## PID\_IL1\_PATHWAY

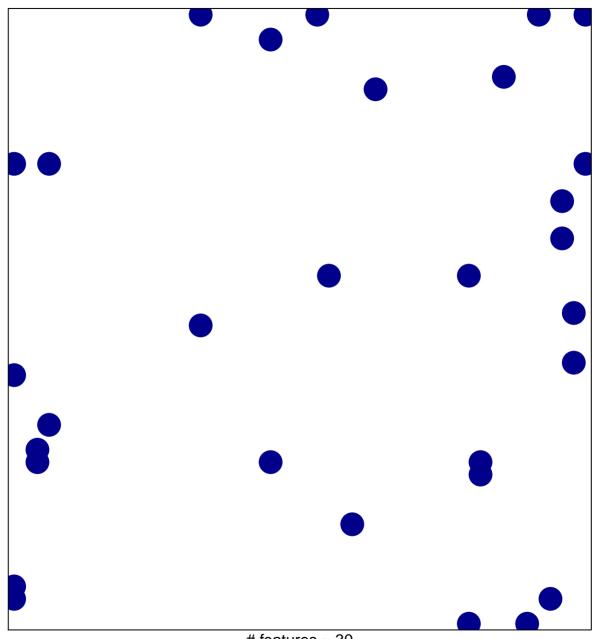

# features = 30 chi-square p = 0.81

## PID\_IL1\_PATHWAY

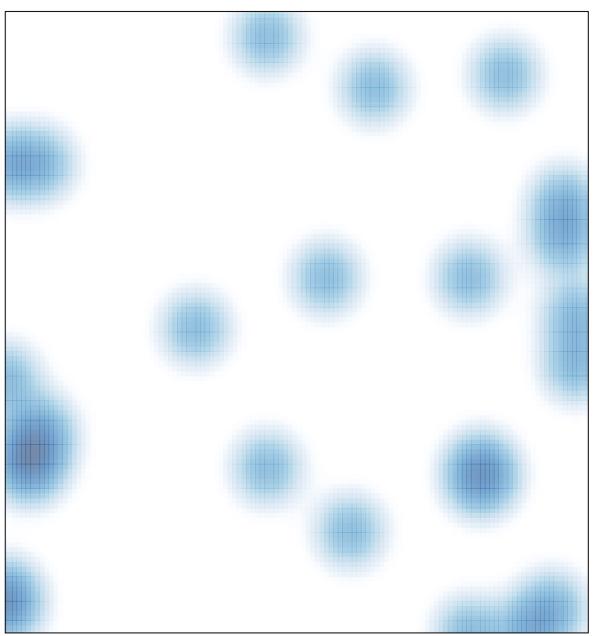

# features = 30, max = 1